# 北東アジア地域

# 生物季節調査推進事業

Biological seasonal survey in the Northeast Asia Region

調査実施方法

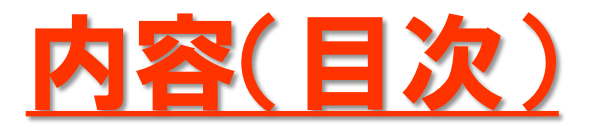

- 調査の意義・目的 (調査で何が分かるの?)
- 2 調査対象種目 (どの生物を調べるの?)
- 3 調査の基本的な考え方・留意点 (どんなことに気をつけないといけないの?)
- 4 種目ごとの具体的な調査方法 (どうやって調べるの?)
- 5 結果報告・確認方法 (結果はどこで見るの?)

1 調査の意義・目的 「北東アジア地域生物季節調査」は、サクラの開花やトンボの初見 など、気候変動の影響を身近に感じることができる「生物季節」※に注 目して、北東アジア地域の各自治体での調査や学習会の実施を通じ て脱炭素社会への意識醸成を図ることを目的としています。 調査で何が分かるの?

※ 季節の進み具合を、身近な生物の変化観察で把握するもの。<mark>データの蓄積で、気候変動の状況が分かります</mark>。

例)日本国富山県におけるサクラの開花日の長期推移

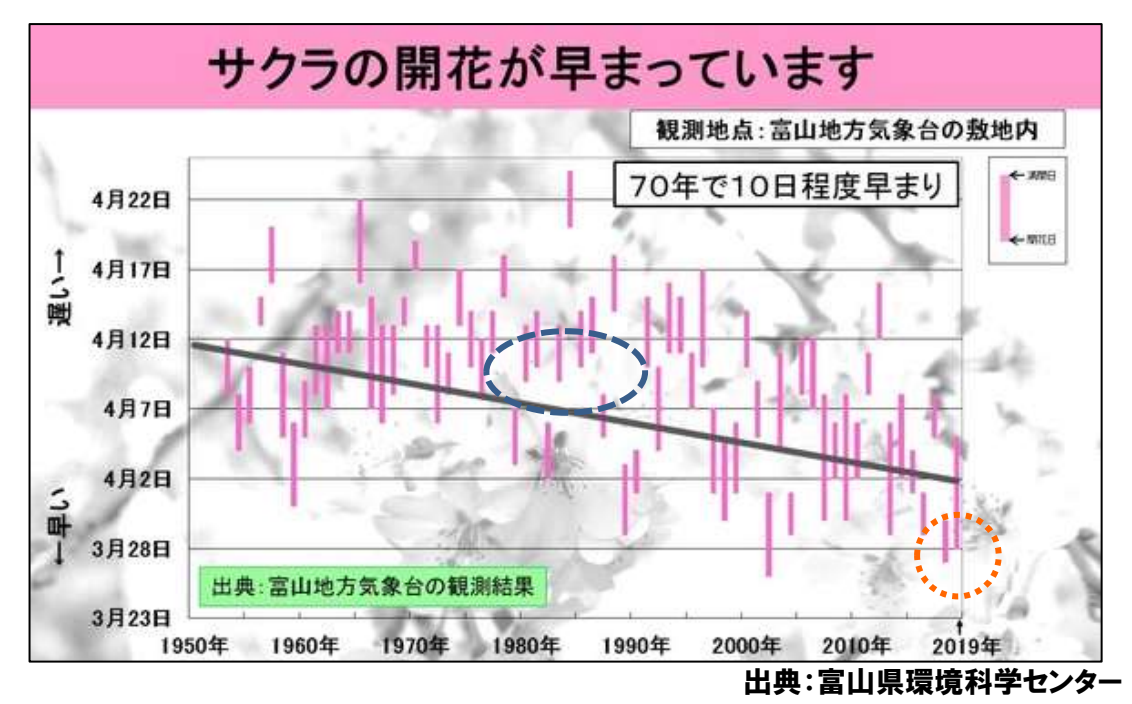

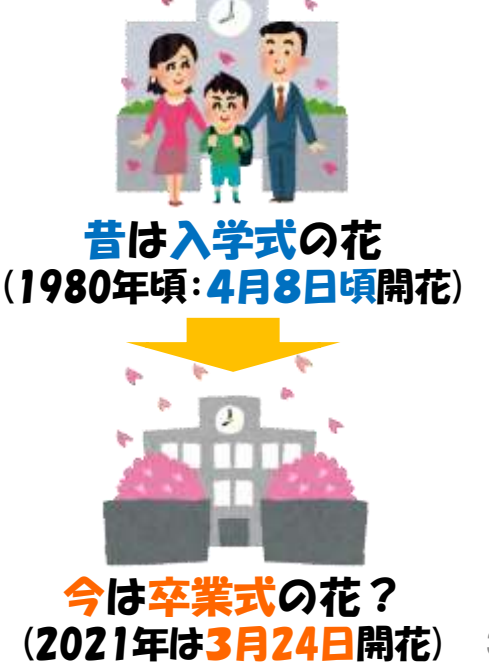

#### 2 調査対象種目 どの生物を調べるの?

#### 地域の生活圏周辺に広く分布し、季節の遅れ・進み具合を知るのに 適する生物を対象とします。(日本国内では、下表の種目を中心に実施)

これらに限らず、各地域で身近にみられ、季節の訪れを感じることができる種目を対象としてください。

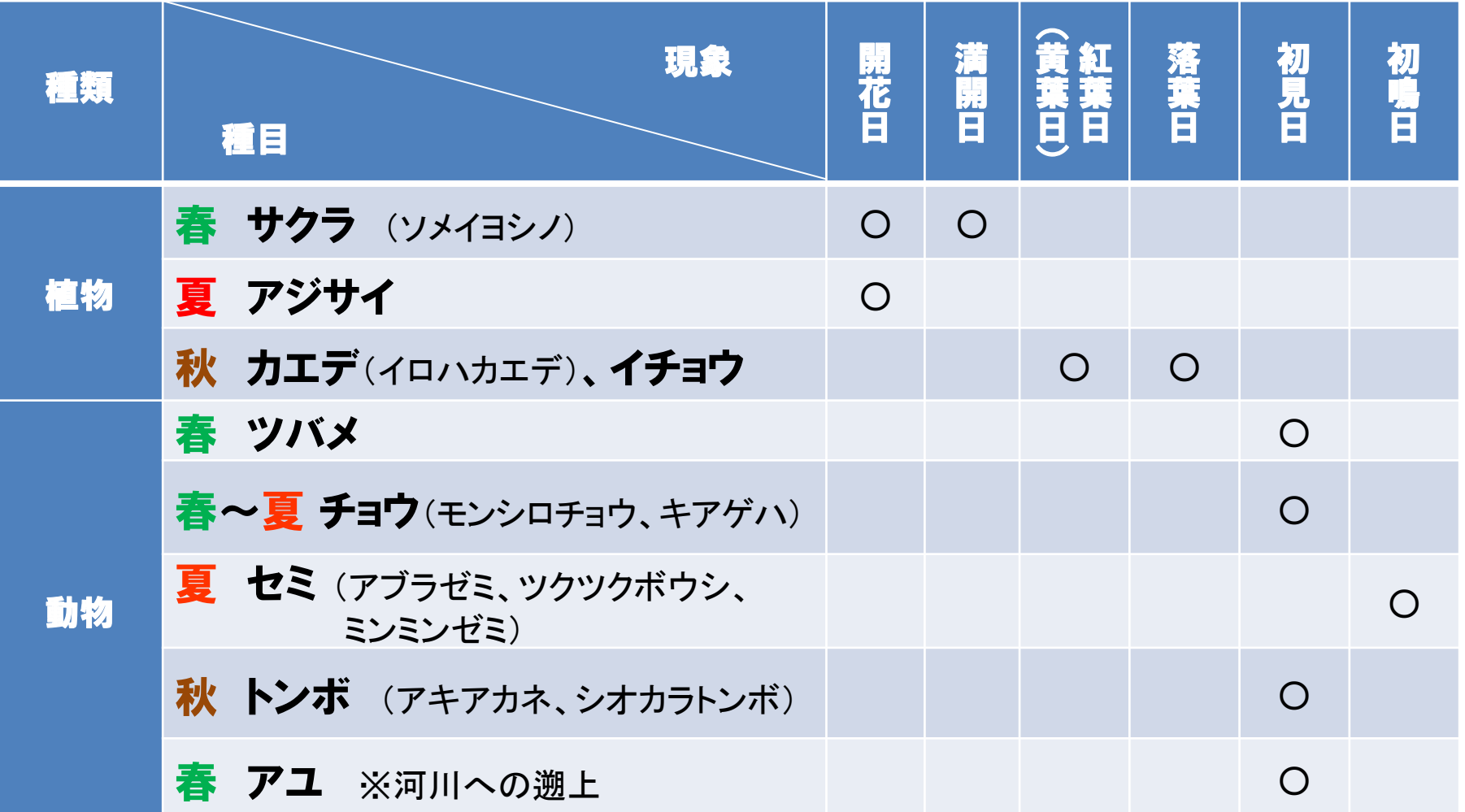

4

# 3 調査の基本的な考え方・留意点

どんなことに気をつけないといけないの?

### ① 生物季節調査の基礎

- ・ 観測は「目視」又は「聴音」によって行い、「日」を単位とします。
- ・ 観測はできるだけ自然の状態におかれている生物を対象とし、人手を 特別に加えたもの(栽培植物、飼育動物等)は対象としません。

## 2 植物 の観測を行う場所及び標本木

- ・ 今後、長期にわたり継続して観察できる場所に、1本の観測用の 正標本木を定め、観測を行います。
- ・ 病気や不測の事態に備え、副標本木を選定しておきます。

#### 3 動物 の観測を行う場所 個体・場所による観測日のズレをなくすため。

**今後、長期にわたり継続して観察できる概ねの場所(エリア)を** 決め、原則、毎年決まった場所で観測を行います。

#### ④ 調査実施者の心構え

- ・ 対象となる生物についての知識を深めておくことが大切です。
- 観測する事象の「平年の起日」「最早日」を事前に確認※しましょう。 ※ 気象庁のウェブサイトで、過去の結果を閲覧することができます。 | 気象庁 生物季節観測 結果 | 検索
- ・ けがや事故の防止・感染症対策に万全を期してください。

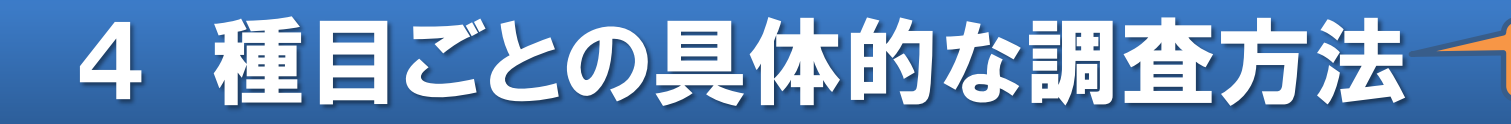

### (1) サクラ(ソメイヨシノ) ┃春

- ① 今後、長期にわたり継続して観察することとするサクラの 木を1本選びます。 (=標本木)
- ② サクラは、<mark>開花日</mark>と満開日を観測します。
	- ・ 標本木に5~6輪の花が咲いた日を開花日とする。
	- ・ 咲き揃ったときの約80%以上が咲いた状態となった日を 満開日とする。

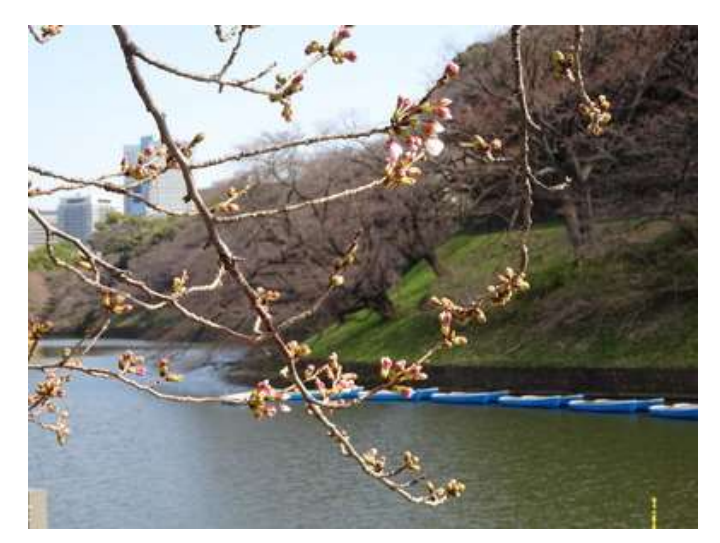

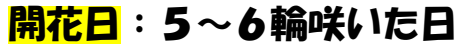

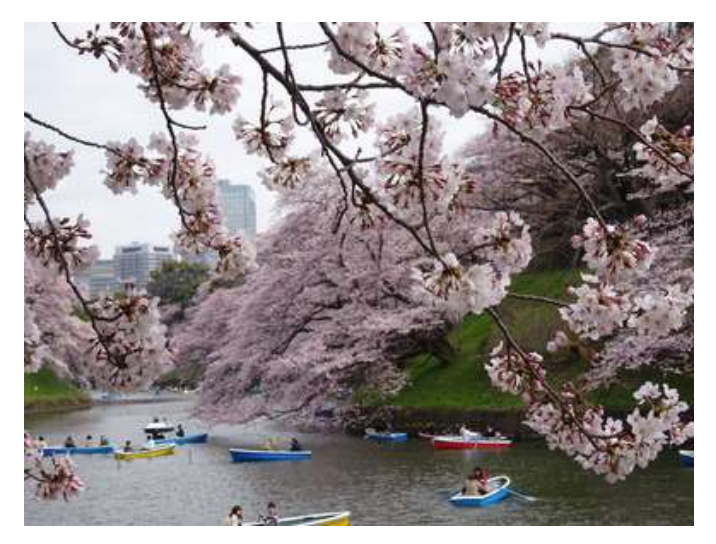

どうやって調べるの?

開花日:5~6輪咲いた日 満開日:80%以上が咲いた日

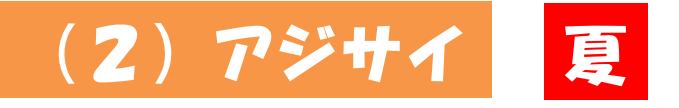

#### ① 今後、長期にわたり継続して観察することとするアジサイの 木を1本選びます。(=標本木)

② アジサイは、<mark>開花日</mark>を観測します。 ・ 標本木の装飾花が集まって球状に開く中にある<mark>「真の花」</mark> が2~3輪咲いた日を開花日とする。

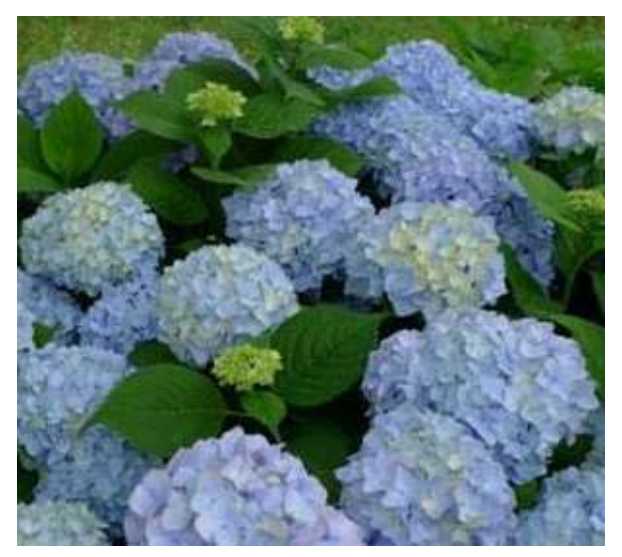

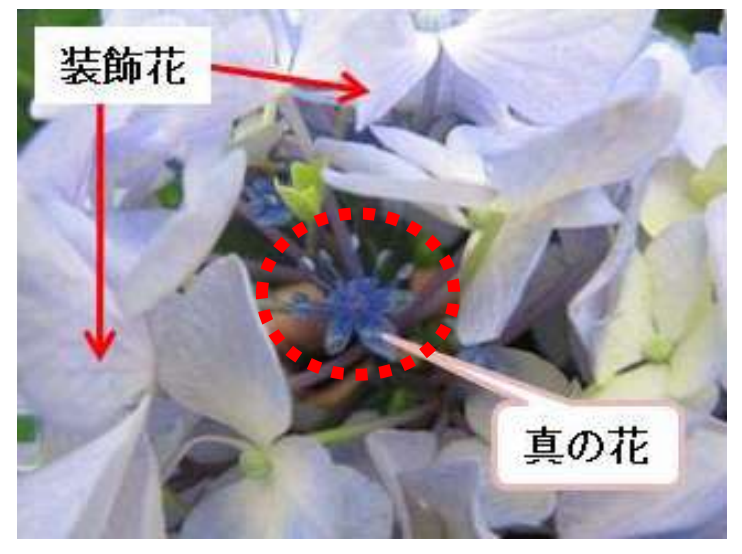

アジサイ(全景) いっちゃん 「真の花」の見分け方

### (3)カエテ(イロハカエテ) | 秋

- ① 今後、長期にわたり継続して観察することとするカエデの 木を1本選びます。 (=標本木)
- ② カエテは、紅葉日・落葉日を観測します。
	- ・ <mark>紅葉日</mark>は、標本木を全体として眺めたときに、その大部分 が紅色に変わり、<mark>緑色の色がほとんど認められなくなった</mark> 最初の日とする。
	- ・ 落葉日は、標本木の葉の約80%が落葉した最初の日とする。

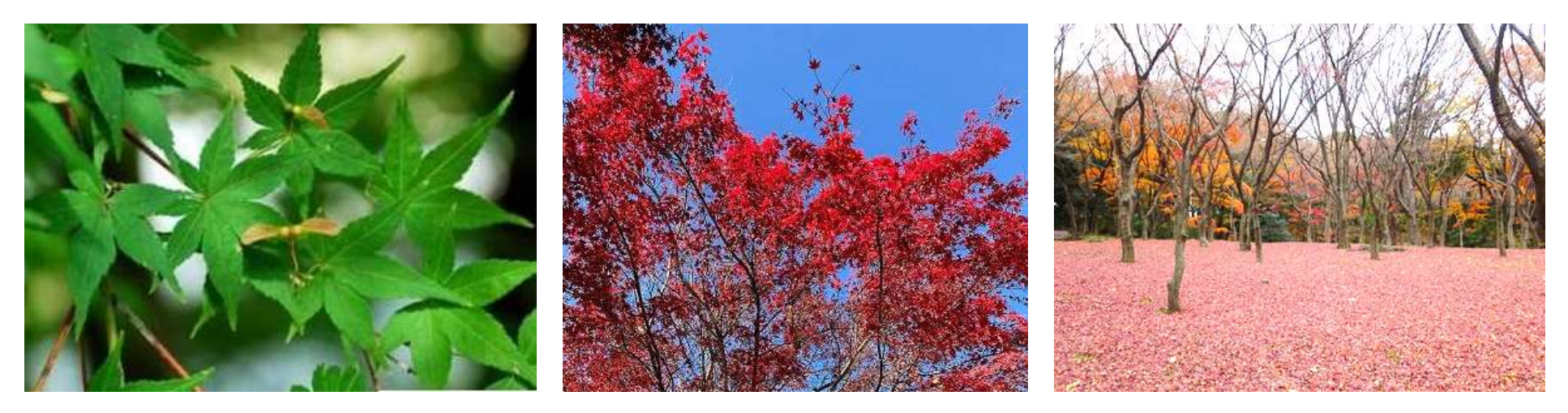

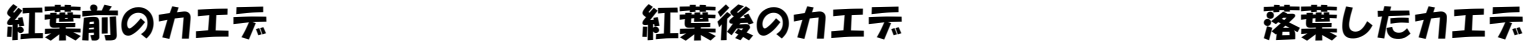

## (4)イチョウ 秋

- ① 今後、長期にわたり継続して観察することとするイチョウの 木を1本選びます。 (=標本木)
- ② イチョウは、黄葉日・落葉日を観測します。
	- <mark>黄葉日</mark>は、標本木を全体として眺めたときに、その大部分が 黄色に変わり、緑色の色がほとんど認められなくなった最初 の日とする。
	- ・ 落葉日は、標本木の葉の約80%が落葉した最初の日とする。

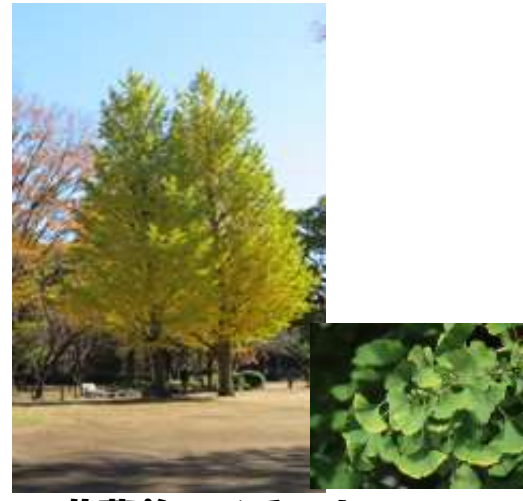

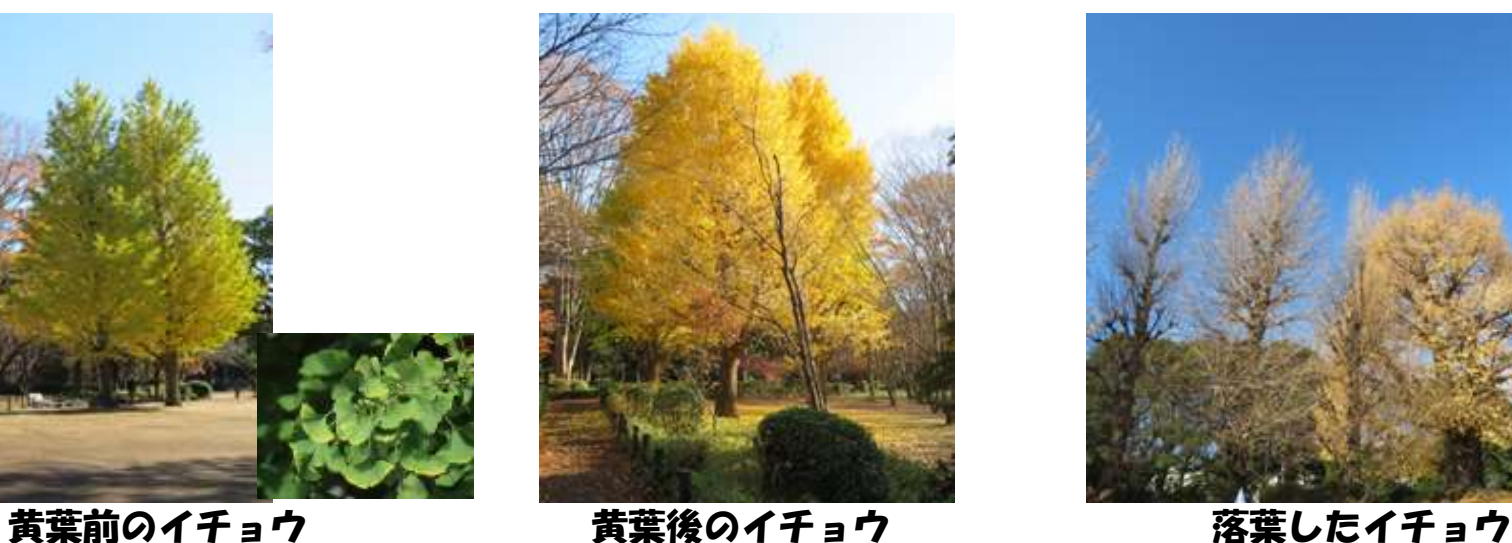

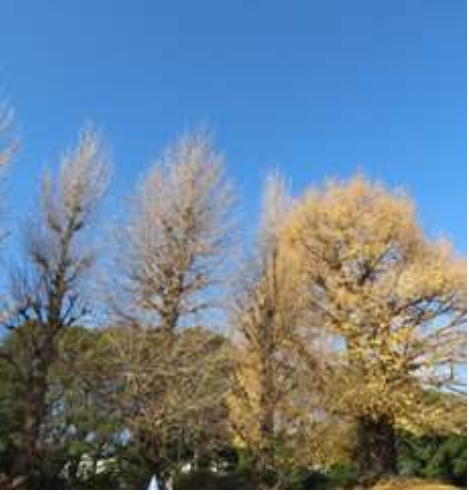

#### (5)チョウ(モンシロチョウ、キアゲハ) |春 ~ 夏

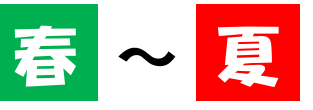

- ① 今後、長期にわたり継続して観察できる概ねの場所(エリア) を選定します。
- ② チョウは、<mark>初見日</mark>を観測します。初見日は、<mark>冬が終わり、</mark> チョウを初めて見た日を言います。

・モンシロチョウ

成虫は3~10月頃にかけて年に3~6回程度発生。

・キアゲハ

成虫は4~11月頃にかけて年に2~3回程度発生。

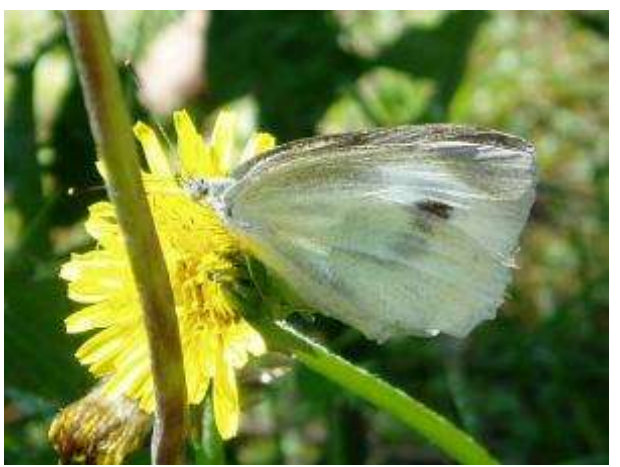

モンシロチョウ (*Pieris rapae*) キアゲハ (*Papilio machaon*)

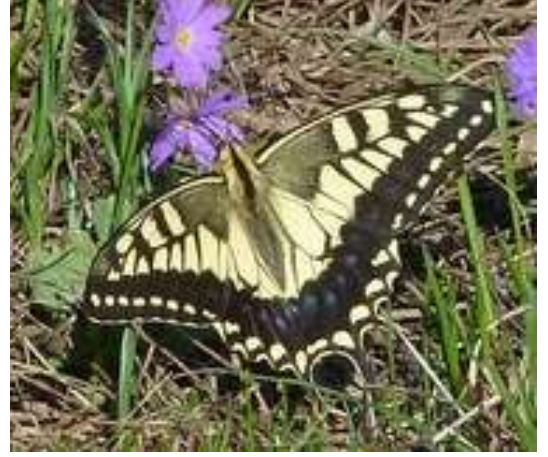

#### (6)セミ(アフラゼミ、ツクツクボウシ、ミンミンゼミ)

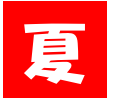

- ① 今後、長期にわたり継続して観察できる概ねの場所(エリア) を選定します。
- ② セミは、<mark>初鳴日</mark>を観測します。初鳴日とは、<mark>セミが鳴くのを</mark> 初めて聞いた日を言います。
	- アブラゼミ:成虫は夏に発生。大きさは50~60 mm (頭の先から羽の先まで)
	- <u>・ツクツクボウシ</u>:成虫は夏に発生。大きさは40~47 mm(同)
	- ・ミンミンゼミ:成虫は夏に発生。大きさは56~63 mm(同)

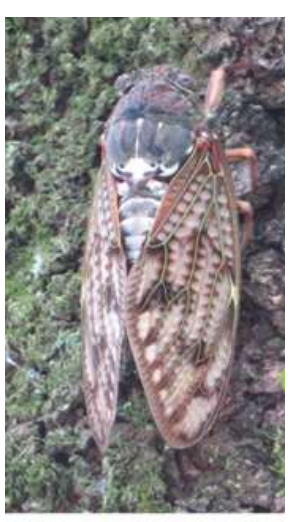

アフラゼミ (Graptopsaltria nigrofuscata)

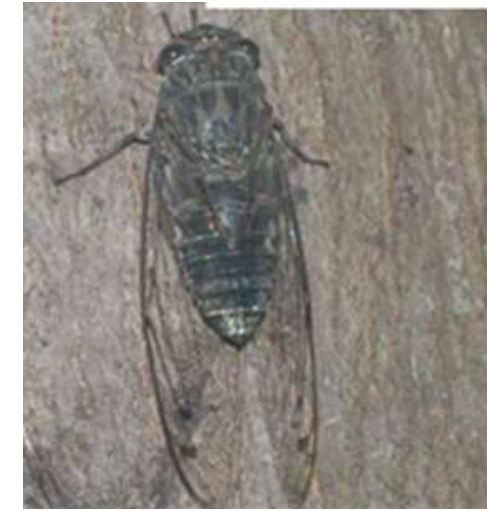

ツクツクボウシ (Meimuna opalifera)

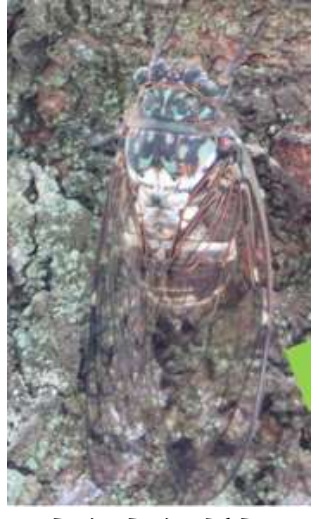

ミンミンゼミ (Hyalessa maculaticollis)

#### (7)トンボ(アキアカネ) 秋

- ① 今後、長期にわたり継続して観察できる概ねの場所(エリア) を選定します。
- ② アキアカネは、初見日を観測します。アキアカネは一夏山地で 過ごし秋に入るころ群をなして平地に戻って来ます。アキアカネ の初見日とは、この時期の成虫が成熟して赤くなった個体を 初めて見た日です。

《ワンポイント》

アキアカネには「渡り」といわれる習性がある。普通6月下旬から7月上旬にかけ て羽化するが、羽化すると間もなくその水域から離れて涼しい山地へ移動する。この ころの体色は淡く黄色を帯びている。平地に戻ったアキアカネは体も特有の赤い色と なって、雌雄連なって飛んでいることが多い。

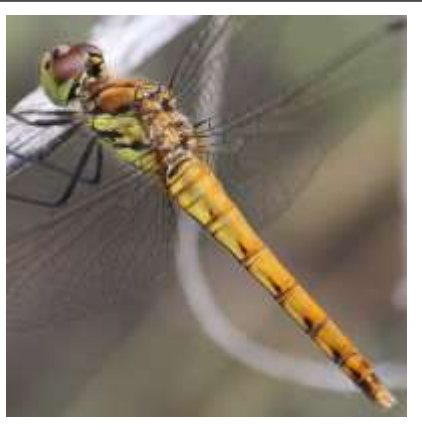

アキアカネ(未成熟) (*Sympetrum frequens*)

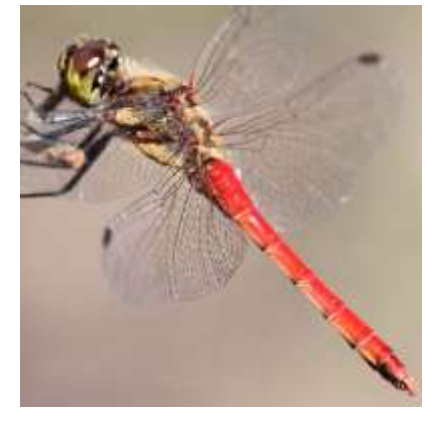

アキアカネ(成熟)

### (8)トンボ(シオカラトンボ) ┃秋

- ① 今後、長期にわたり継続して観察できる概ねの場所(エリア) を選定します。
- ② シオカラトンボは、初見日を観測します。シオカラトンボの 初見日とは、成熟して、体に白粉を生じた個体(雄)を初めて 見た日です。

《ワンポイント》 シオカラトンボは、雌雄異形。4月ごろから羽化するが、雌雄の体はほぼ同色であ る。雄は成熟するにしたがい、体色は黒くなり、胸や腹部が塩に覆われたように白く なる。

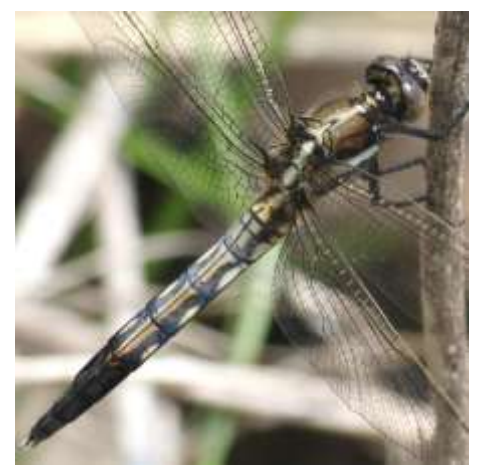

シオカラトンボ(未成熟) (Orthetrum albistyrum)

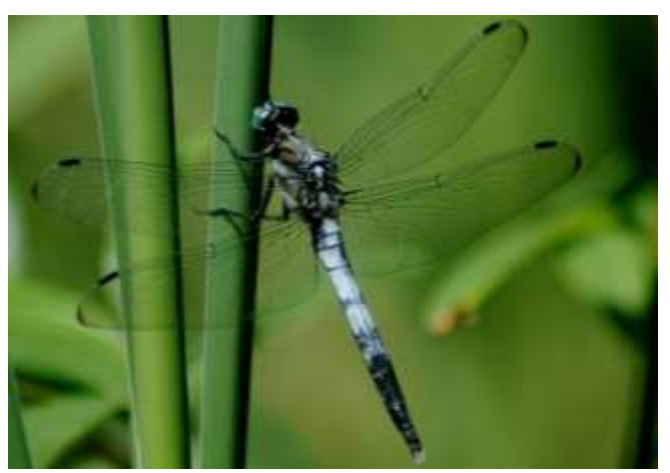

シオカラトンボ (成熟) 写真の出展:「荒川昆虫記」

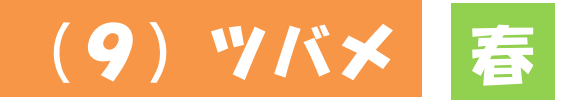

#### ① 今後、長期にわたり継続して観察できる概ねの場所(エリア) を選定します。

#### ② ツバメは、初見日を観測します。初見日とは、渡来したツバメ を初めて見た日です。

#### 《ワンポイント》 ツバメは、フィリピンやマライ半島などの南の地域から春季に南西諸島や小笠原諸島を 通過して、九州から北海道にかけて渡来し、各地の人家の軒先などで営巣する。 また、"ツバメ科"で普通に見られるものには九州から本州中部でコシアカツバメ、近 年に東北・中部地方の平地でも見られるイワツバメ、北海道でショウドウツバメ、琉球列 島などにリュウキュウツバメなどがあるが、これらのツバメ類は観測の対象ではない。

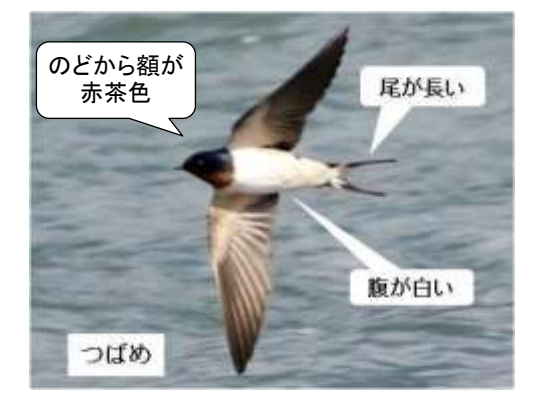

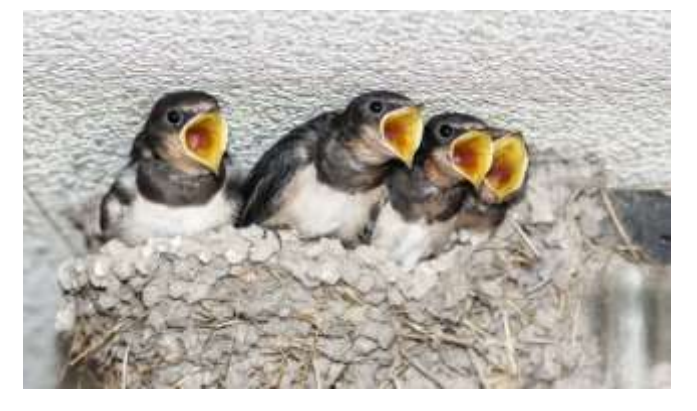

のどが白い 尾が短い 腰が白い (背面)

《似ている種》イワツバメ

ツバメ(全景) (Hirundo rustica)

真中写真の出展:ユネスコスクールウェブサイト

ツバメの営巣

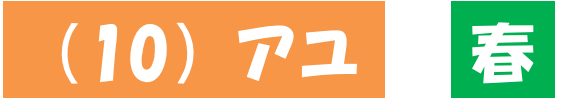

- ① 今後、長期にわたり継続して観察できる概ねの場所(エリア) を選定します。
- ② アユは、冬が終わって初めて海域から<mark>河川に遡上したアユの</mark> **初見日**を観測します。

《ワンポイント》 一般に、アユは秋に河川の中流域で産卵し、卵から孵化したのち、直ちに河川を流下 して海域に入る。 秋から春の低水温期に海域で生活し、春に稚魚は海域から河川へ遡上する。 春から秋には河川の中流~上流域で生活し、生後 1 年で成熟、産卵し死亡する一年 魚である。

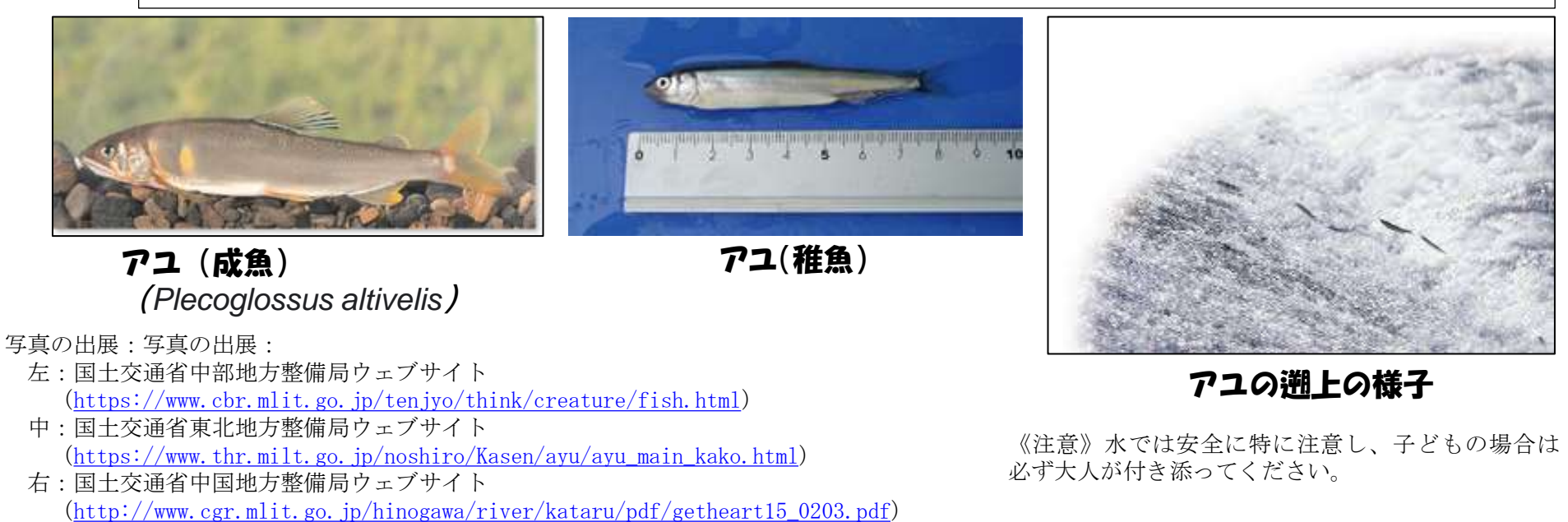

# 5 結果報告・確認方法

(1) 調査結果の報告

- 調べた結果はどこに報告するの?

#### ・ 調査結果の報告には、ウェブアプリケーション「iNaturalist」 (無料※)を使用します。

※ 当該ウェブアプリは無料ですが、アプリのダウンロードや利用に必要な通信機器、通信料等 は調査実施者・参加者の負担となりますので、ご了承ください。

まずは、皆さんがお持ちの<mark>スマートフォン・タフレット等に</mark> 「iNaturalist」をインストールしてください。

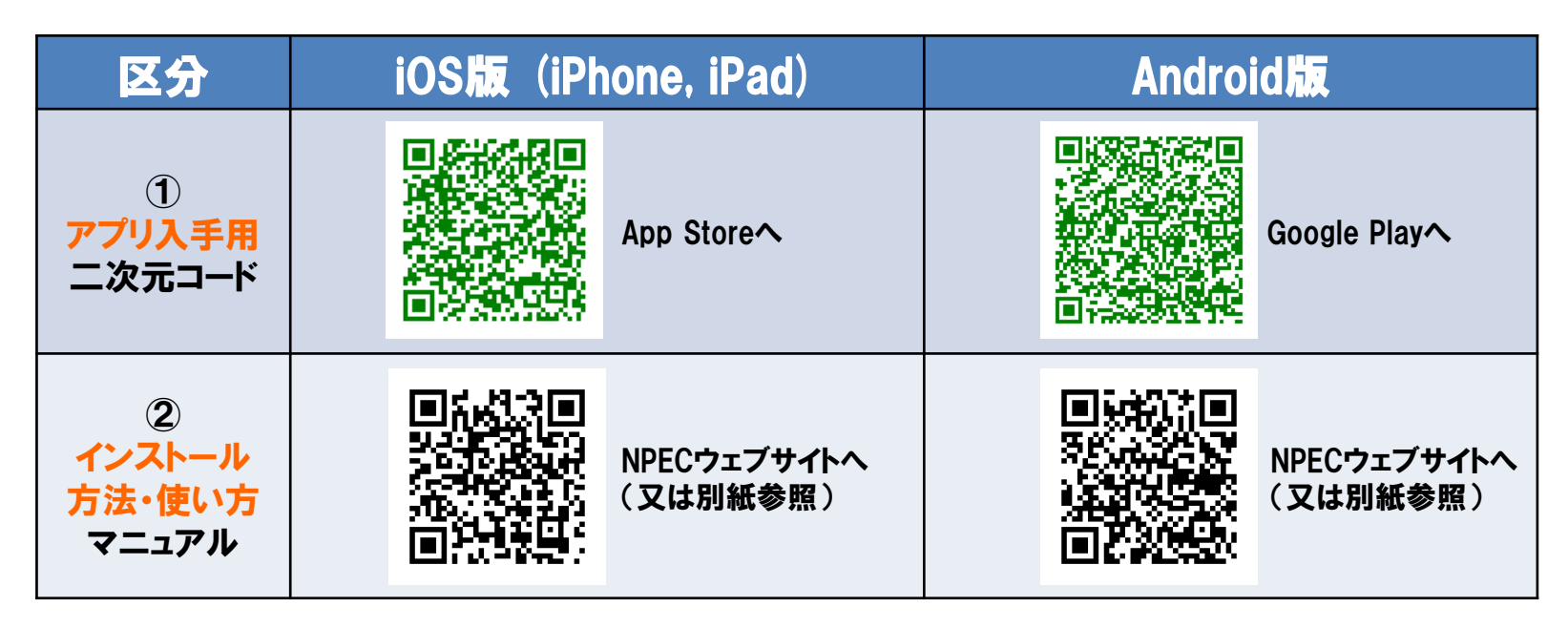

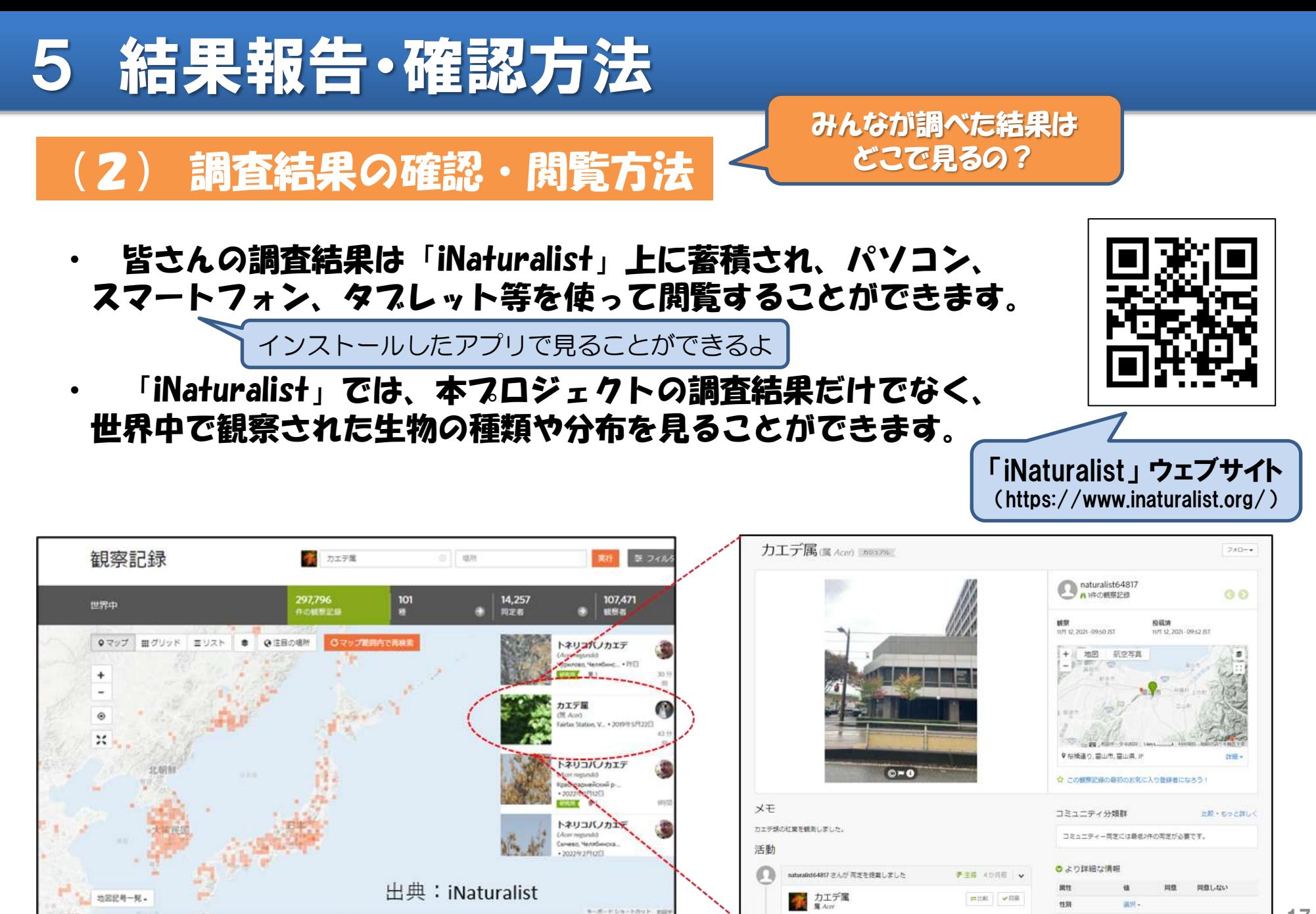

# 5 結果報告・確認方法

### 《一言メモ》

「iNaturalist」上で、「北東アジア地域生物季節調査」の調査結果を抽出 して閲覧するため、次の操作によりプロジェクトを選択してください。

- ① iNaturalist トップ画面左上の検索窓(虫めがねマーク)で「NEAR env」 と入力
- ② 「Biological seasonal survey in Northeast Asia (NEAR Environmental Project)」<mark>を選択</mark>します。

※「北東アジア地域生物季節調査プロジェクト」を意味します。

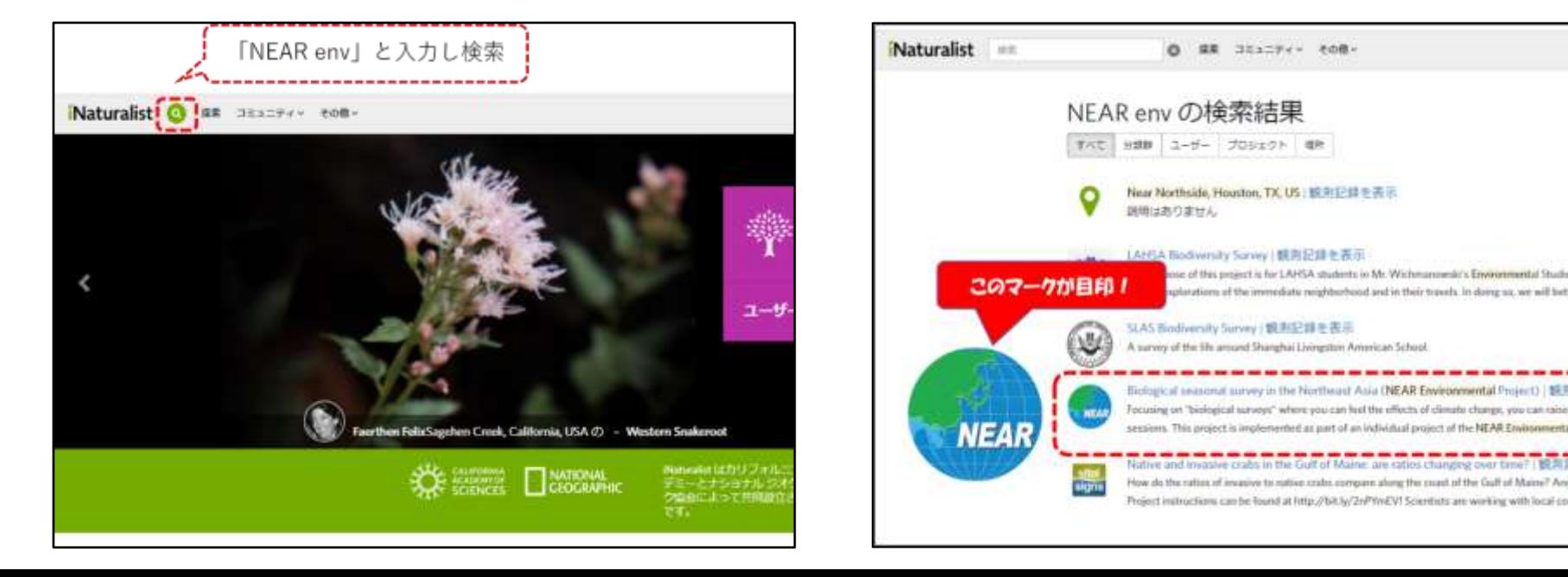

#### (2) 調査結果の確認・閲覧方法

- ・ 今後、長期にわたって本プロジェクトに基づき各地域に おいて調査が実施され、相当数のデータが蓄積された際には、 生物季節の経年変化をグラフにまとめるなど、気候変動の状況 を視覚的に容易に把握できるよう取りまとめることを検討 していきます。
- ・ 本プロジェクトの運営等に関する情報は、NPECのウェブ サイトにおいて随時掲載していきたいと考えています。 https://www.npec.or.jp/bioseason/

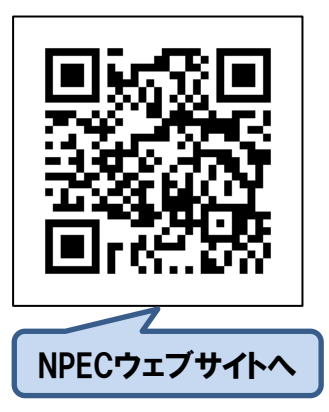

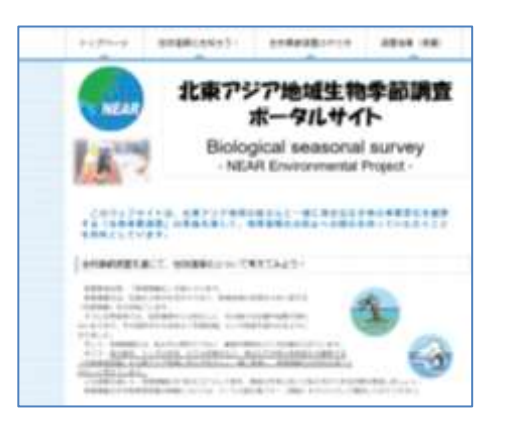

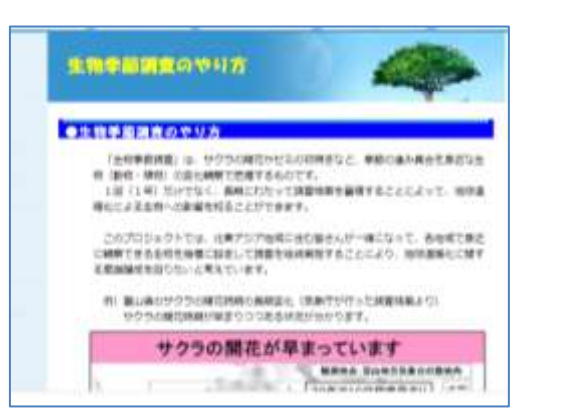